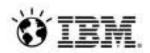

# Cómo IBM utiliza Jazz para el desarrollo de sus propias soluciones (or: How IBM uses Jazz to develop Jazz)

Scott Rich IBM Distinguished Engineer Technical Leader for Rational CLM

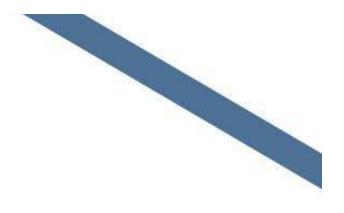

# Six Years Ago: Our Pain Points...

- joining a team
- get my environment configured to be productive
- what is happening in my team Team
- collecting progress status
- following the team's process
- ad hoc collaboration/sharing of changes
- starting an ad hoc team
- is the fix in the build?
- run a personal build
- tracking a broken build
- why is this change in the build?
- reconstructing a context for a bug/build failure
- interrupting development due to a high priority bug fix  $\checkmark$
- working on multiple releases concurrently
- tracking the code review of a fix
- referencing team artifacts in discussions
- how healthy is a component?
- collecting project data/metrics?
- keeping plans up to date

Project

Build

awareness

# awareness awareness

Boring and painful

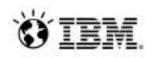

# Pain relief: Rational Team Concert

### **Agile Planning**

- Integrated release/iteration planning
- Effort estimation & progress tracking taskboards
- Out of the box agile process templates

### SCM

- Integrated stream management
- Component level baselines
- Server-based sandboxes
- Identifies component in streams and available baselines
- SVN, Git, CC bridge, connector

### Customizable web based dashboards

Real time metrics and reports

**Project Transparency** 

Project milestone tracking and status

### Work Items

- Defects, enhancements and conversations
- View and share query results
- Support for approvals and discussions
- Query editor interface
- ClearQuest bridge, connector

### Jazz Team Server

### **Continuous Integration**

- Work item and change set traceability
- Build definitions for team and private builds
- Local or remote build servers
- Supports Ant and command line tools
- Integration with Build Forge

- Single structure for project related artifacts
- World-class team on-boarding / offboarding including team membership, sub-teams and project inheritance
- Role-based operational control for flexible definition of process and capabilities

- Team advisor for defining / refining "rules" and enabling continuous improvement
- Process enactment and enforcement
- In-context collaboration enables team members to communicate in context of their work

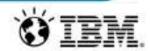

# Ways of Working: Team Centric

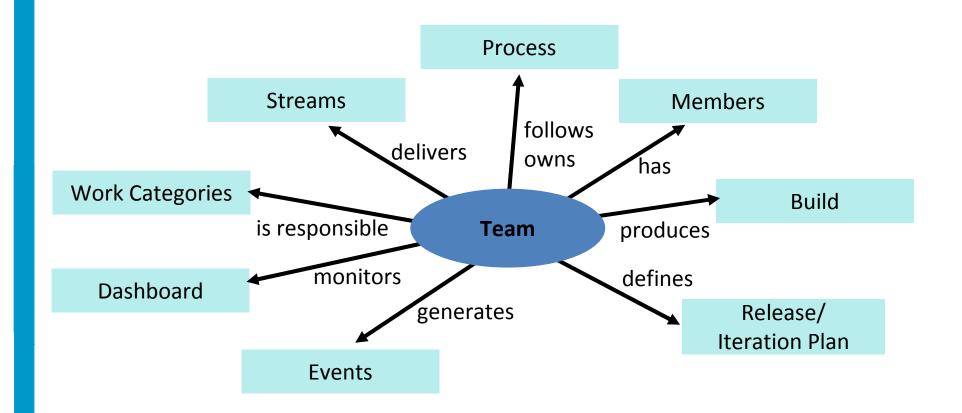

Teams are self-tuned but share a common rhythm

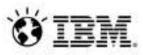

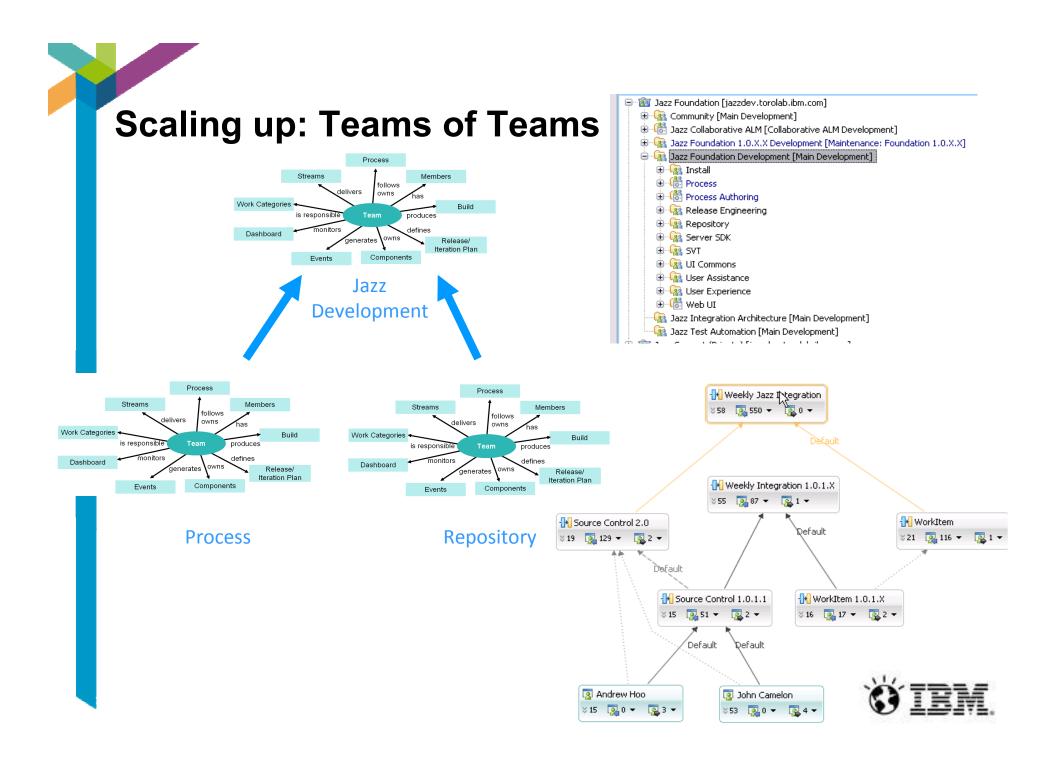

|                  |                   |                                 |                                                                  | al Team Concert - /Users/sco                  |                                   |                                 |                      |
|------------------|-------------------|---------------------------------|------------------------------------------------------------------|-----------------------------------------------|-----------------------------------|---------------------------------|----------------------|
| <b>D' -</b> L Q  |                   | '▼ 🛍 ] /── + ] 💬 ] 🇞 ·          | • 🖸 • 隆 • ] 🖄 🕸 🐨 ]                                              | 🧶 🔏 • ] 월 • 월 • ७ ₲ • ↔                       | <b>π</b>                          |                                 | 🕆 🏂 Debug 🐉 Java     |
| 🚽 🛛 🖄 EV         | vent Log 3        |                                 |                                                                  |                                               |                                   |                                 | <b>_</b>             |
| -                | ent Log 👘 🦉       | Refresh to get the latest up    | <u>pdates</u>                                                    |                                               |                                   |                                 | 🔗 🖽 📲 🤞              |
| 2 Feb 2          | 26, 2012 – Week 9 | 9                               | Mar 4, 2012 – Week                                               | 10                                            | Mar 11, 2012 - Week 11            | _                               |                      |
| Sun              | Mon Tu            | ue Wed Thu Fri                  | Sat Sun Mon                                                      | Tue Wed Thu Fri Sa                            | t Sun Mon Tue W                   | led Thu Fri Sat                 | • • • • •            |
| <u> </u>         | y (36 items fou   | (hard)                          |                                                                  | Showing 394 of                                | 1026 Items from Feb 26, 2012 to   | 0 Mar 18, 2012   Expand All   M | ark All News as Read |
|                  |                   |                                 |                                                                  |                                               |                                   |                                 |                      |
|                  |                   |                                 |                                                                  | stead of current plans (201868)               |                                   |                                 |                      |
|                  | 🍵 [16] Selec      | ct a plan by default in the     | e persistent project dashboar                                    | d area for MTM sample (196314)                | 1 hour ago                        |                                 |                      |
| - E              | 🚯 🔵 [84] Track    | k CLM 2012 RC1 (March           | 5 - March 23, 2012) (199951                                      | ) 1 hour ago                                  |                                   |                                 |                      |
| т                | hursday, March    | 15, 2012 4:57 PM                |                                                                  |                                               |                                   |                                 |                      |
| м                | lartha DasSarma   | ı changed:                      |                                                                  |                                               |                                   |                                 |                      |
| c                | Comments [#75]    | Builds and other reques         | ts failing with SocketTimeoutE:                                  | ceptions (201857) is tracking the p           | problems we have seen with build  | ds today.                       |                      |
| N                | Mentions Link     | added:<br>201857: Builds and c  | ther requests failing with Sock                                  | etTimeoutExceptions                           |                                   |                                 |                      |
| т                | hursday, March    | 15, 2012 4:55 PM                |                                                                  |                                               |                                   |                                 |                      |
| м                | lartha DasSarma   | changed:                        |                                                                  |                                               |                                   |                                 |                      |
|                  |                   | @imickels and @ffusier          | 14 died: the following HTTP e<br>FYI. I am attempting to start a | rror occurred: "java.netSocketTin<br>new one. | neoutException"                   |                                 |                      |
| N                | Mentions Link     | added:<br>calm.jcb 20120315-(   | 0814                                                             |                                               |                                   |                                 |                      |
| т                | hursday, March    | 15, 2012 3:27 PM                |                                                                  |                                               |                                   |                                 |                      |
| Fr               | rederic Fusier ch | nanged:                         |                                                                  |                                               |                                   |                                 |                      |
| C                | Comments [#73]    | re comment 72: @dassa           | urma, @sanketja, will RM hangs                                   | indefinitely while registering applic         | ations in JTS setup (56377) fix b | e also included in this build?  |                      |
| Ν                | Mentions Link     | added:<br>RM hangs indefinitely | while registering applications                                   | in JTS setup (5G377)                          |                                   |                                 |                      |
| т                | hursday, March    | 15, 2012 2:20 PM                |                                                                  |                                               |                                   |                                 |                      |
|                  | lartha DasSarma   |                                 |                                                                  |                                               |                                   | -                               | 1                    |
|                  |                   |                                 |                                                                  |                                               |                                   | 🙆 🖪 2.                          | /10 🕨 🕚              |
| Event Lo         | g                 |                                 |                                                                  |                                               |                                   |                                 | (SS 1 <del>63</del>  |
| ] 🗘<br>] 🖗 • (ma | c event log       | 🕄 Ratio                         | nal Team Concert 🛛 📔 201                                         | 1612: Update the MTM project a                | ्र<br>  a 🔝 Ju 🗐 🚍 🏟 🗛 🗄          |                                 |                      |

# Team awareness: What's the plan?

|              | azz Collaborative ALM                                                                                                    |           |                       |              |                    |
|--------------|----------------------------------------------------------------------------------------------------|-----------|-----------------------|--------------|--------------------|
| Dashboards v | Work Items ৵ Plans 🗹 * Builds ৵ Reports ৵                                                                                          |           |                       |              |                    |
| CLM 3        | 3.0.1                                                                                                    |           |                       |              |                    |
| 246 items:   | 165 open, 81 closed   Ends in: 41 days                                                                                             |           |                       |              |                    |
| Plan Deta    | ils                                                                                                    |           |                       |              |                    |
| Planned Ite  | ms ⑦ Links Snapshots Dashboard Definition of Done Executive Status<br>k Breakdown → 🗹 → Щ   券 → Type to Filter (97 items filtered) | Help Want | ed Notes P            | anning Notes | Schedule Wish list |
| Actions      | Summary                                                                                                    | Priority  | Committment           | Risk Status  | DCP Boca           |
| 1            | CLM (Finish) Common administration of a project                                                                                    | 🖶 Must 🝷  | Committed •           | 🖲 Green 🔹    | 🖶 Base Content 🔹   |
|              | CLM (Finish) Support work items as a service                                                                                       | 🖶 Must    | ⇒ Committed           | 🖲 Green      | 🖶 Base Content     |
|              | 🔅 CLM Improve and deepen traceability links & views, add support for change impact/sus                                             | 🖶 Must    | Unassigned            | 🦲 Green      | 🗧 Base Content     |
|              | 🔔 CLM Adopt common visual style                                                                                                    | 🖶 Must    | ➡ Committed           | 🖲 Green      | 🖶 Base Content     |
|              | CLM (Finish) CLM reporting                                                                                                    | 💾 Must    | ➡ Committed           | 🖲 Green      | 🖶 Base Content     |
|              | CLM (Finish) Provide common install for Rational Workbench for CLM products                                                        | 💾 Must    | ⇒ Committed           | 🥃 Green      | 📅 Base Content     |
|              | ▶ 🧬 CLM - Common Sample: Adopt a common sample application & project                                                               | 💾 Must    | Dommitted             | 🖲 Green      | 🖶 Extended Content |
|              | CLM (Finish) Define and Implement C/ALM Reports                                                                                    | 💾 Must    | Dommitted             | 🥃 Green      | 🖶 Base Content     |
|              | ç 🗘 CLM Consume OSLC Architecture Management v2 specification                                                                      | 🖶 Should  | The ferred The ferred | 🗑 Green      | 🗌 N/A              |
|              | 🔔 CLM Support RQM local Defect enhancements in C/ALM setup                                                                         | 🖶 Must    | Unassigned            | 🖲 Green      | 🖶 Base Content     |
|              | 📫 CLM Implement C/ALM 2009/2010 to C/ALM 2011 upgrade strategy across products                                                     | 🖶 Must    | Committed             | Yellow       | 🗧 Base Content     |
|              | 🔿 ou Decounte huilt in Requirements from ROM                                                                                       | Huet      | Committed             | Croop        | Paca Contant       |

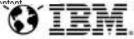

| nge and Configuration Managemen |                                                        |                           |                                             |                                                                                                    |         |
|---------------------------------|--------------------------------------------------------|---------------------------|---------------------------------------------|----------------------------------------------------------------------------------------------------|---------|
| 3                               | Team Concert                                           |                           |                                             | Erich Gamma   🗡                                                                                                    |         |
| and a state and the state       | ems v Plans v Builds v Reports v                       |                           |                                             | 🗏 👻 Search Wor                                                                                                    |         |
| Tracking and F                  | ashboards > Rational Team Concert > RTC De<br>Planning | velopment >               |                                             | 💼   🦑   🕅 AI                                                                                                    | uto-sav |
| General Buildmeist              |                                                        | rd 🔻 Planning Taskboard 🕀 |                                             |                                                                                                    | 👼 Ado   |
| Work Item Tasl                  | board                                                  |                           |                                             |                                                                                                    |         |
|                                 | RDOard<br>rk Item team for the current sprint.         |                           |                                             |                                                                                                    |         |
|                                 |                                                        |                           |                                             |                                                                                                    |         |
| Story                           |                                                        | Open                      |                                             | In Progress                                                                                                    |         |
|                                 |                                                        |                           |                                             |                                                                                                    |         |
| 🍠 Need a                        |                                                        |                           | Restricted                                  |                                                                                                    |         |
| mechanism to<br>automatically   |                                                        |                           | access<br>presentations                     |                                                                                                    |         |
| -                               |                                                        |                           | 2 hours V                                   | -                                                                                                    |         |
|                                 |                                                        |                           | () 30 minutes                               |                                                                                                    |         |
| -                               | -                                                      |                           | © 1 hour                                    |                                                                                                    |         |
|                                 |                                                        |                           | Q 2 hours                                   |                                                                                                    |         |
|                                 |                                                        |                           |                                             | and the second second se |         |
|                                 | Create tech note<br>on the use of<br>contributir       |                           | -                                           | g Dayout issues on Viewed "Link To Existing                                                                                                    |         |
|                                 | on the use of contributir<br>"comment" as a UI presen  | ng WEB                    | () 4 hours                                  |                                                                                                    |         |
|                                 | on the use of contributir                              | ng WEB                    | <ul><li>④ 4 hours</li><li>④ 1 day</li></ul> | ly Viewed "Link To Existing                                                                                                    |         |
|                                 | on the use of contributir<br>"comment" as a UI presen  | ng WEB                    | () 4 hours                                  | ly Viewed "Link To Existing                                                                                                    |         |

.

### **Build Awareness**

- Multi-staged • continuous integration
  - Developer (continuous)

8 Dushbs ARUst

- Team (continuous)
- Product (weekly)
- Composite product — (weekly)

| hboarde 🖭                      |                                              | e Flex Addi Beach:                           |                                                                                                    |
|--------------------------------|----------------------------------------------|----------------------------------------------|----------------------------------------------------------------------------------------------------|
| Cabibuards - R                 | Manual Team Concert = 1                      | ITC Development -                            |                                                                                                    |
| racking a                      | nd Planning                                  |                                              |                                                                                                    |
| General   Bell                 | dmeister - 🔶                                 |                                              |                                                                                                    |
| Rules of the                   | Road                                         |                                              | 🚊 RTC 3.0 Integration Builds                                                                                    |
| Buildmaist                     | er this week                                 |                                              | A Succeeded: CLEAN 20100426-0431 2 Invites age                                                                  |
| at an it an it is it as it as  | i Wakao                                      |                                              | Buccaeded: CLEAN 20100428-0426 5 minutes ago                                                                    |
|                                | p. Kotaro Shima                              |                                              | 65 Succeeded CLE44 20100426-0421 10 minutes apr                                                                 |
|                                |                                              |                                              | Bucceeded: CLEAN 20100426-0416 15 minutes app     A Bucceeded: CLEAN 20100426-0411 30 minutes app               |
| Build Input time               |                                              |                                              | A Bucceeded CLE44 20100426-0406 20 minutes age                                                                  |
| 9pm JST (Tokya                 |                                              |                                              | A Succeeded: CLEAN 20100425-0353 30 Window age                                                                  |
| 2pm CEBT (Zur<br>8am EDT (Rale |                                              |                                              | A Bucceeded, CLEAN 20100425-6356 30 minutes ago                                                                 |
| Sam PDT (kvine                 |                                              |                                              | A Failed: CLEAN 20100426-0345 3D minutes age                                                                    |
|                                |                                              |                                              | A Succeeded: CLEAN 20100426-0351 10 minutes ago                                                                 |
| ACC AND ADD                    |                                              |                                              | Page 1 of 2                                                                                                    |
| Buildmeiste                    | r Assignments                                |                                              | Work tern Continuous Build Heath                                                                                |
| Week                           | Buildmeister                                 | Backup                                       | CF NAME INTO CONTRIDUCT CASE MOUNT.                                                                             |
| 04/26-04/30                    | Masaki Wakao                                 | Kotaro Shima                                 | © Store Parameters                                                                                              |
| 05/03-05/07                    | Ben Pasero                                   | Masaki Wakao                                 | 1917 million and the second second second                                                                       |
| 05/10-05/14                    | Jeff Steele                                  | Ben Pasero                                   |                                                                                                    |
| 05/17-05/21 (1                 | 6) Jari Wildka                               | Patrick Streute                              | 2 F                                                                                                    |
| 05/24-05/28                    | Lauran Hayward                               | Jeff Steele                                  | -                                                                                                    |
| 05/31-06/04                    | Simonette LaCava                             | Lauren Hayward                               | and by the second second second second second second second second second second second second second second se |
|                                |                                              |                                              | 4                                                                                                    |
| Buldmeiste                     |                                              |                                              |                                                                                                    |
| Buildmeister W                 | eekly Duties                                 |                                              |                                                                                                    |
|                                |                                              | Integration every Monday.                    | //. RTC 3.0 Tracking and Planning Continuous Builds                                                             |
|                                |                                              | ation back to the Work item stream           | Trailed continuous workten jcb RTC-Workten-C20100425-2100 2                                                     |
|                                | nut the weak.                                |                                              | on all Pares commons wonder you Recommonship to was 2 100 1                                                     |
|                                | o not deliver unless y<br>continue developme | ou are sure that everyone will be able<br>of | # Failed continuous womitem (cb RTC-Wondom-C20100425-0552                                                       |
|                                | erform adoption task                         |                                              | Verlentar                                                                                                    |
|                                |                                              | me. Work actively towards this goal.         |                                                                                                    |
| Respon                         | to guestiona/protrier                        | ns in the weekly track build item.           | C Recent Source Control Events                                                                                  |

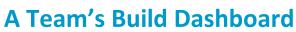

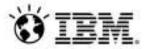

### Information Radiators: Wallboards

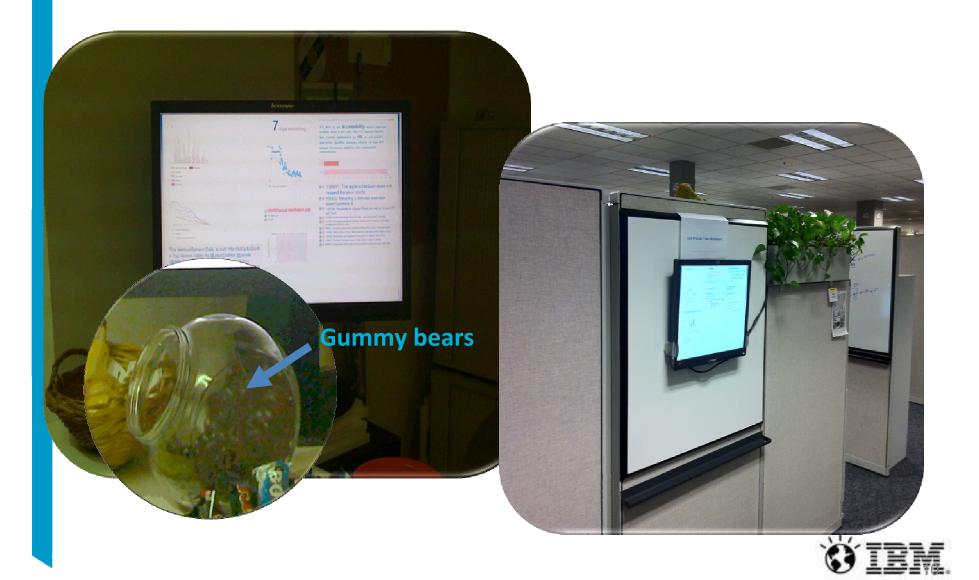

| Track Build Ite                                                                    | em 166103                                                                       |                                  | 👜 💥 🚳                                   | 📮   🗟 📽 🍇 📌 (Sa                                    | ive)   |
|------------------------------------------------------------------------------------|---------------------------------------------------------------------------------|----------------------------------|-----------------------------------------|----------------------------------------------------|--------|
| ummary: Track RTC                                                                  | 3.0.1 RC4 (May 16-May 27)                                                       |                                  | Green                                   | \$                                                 | A<br>Y |
| Overview Links                                                                     | Approvals History                                                               |                                  |                                         | Loaded: Jun 1, 2011 9:09                           | AM     |
| Details                                                                            |                                                                                 |                                  |                                         | Quick Information                                  |        |
| Creation Date:<br>Created By:                                                      | May 16, 2011 2:22 PM<br>Sonia Dimitrov                                          | Resolution Date:<br>Resolved By: | May 31, 2011 12:19 AM<br>Sonia Dimitrov | Promote rtc.jcb RTC:<br>Approved (9 of 9)          |        |
| iled Against:                                                                      | Release Engineering                                                             | 1 de                             |                                         | Promote rtc.jcb RTC-I<br>Approved (1 of 1)         |        |
| Description                                                                        |                                                                                 |                                  | 6 (166): AA,                            | Promote rtc.jcb RTC-I<br>Approved (4 of 4)         |        |
| 0.0.1 RC4: May 16-May 2<br>Stream: RTC Integration                                 |                                                                                 |                                  | AW, AB, AR,                             | Promote rtc.jcb RTC-I<br>Approved (5 of 5)         |        |
| Build definition: rtc.jcb<br>Build Schedule: 4:30 pm<br>Deploy: https://jbsinxvh04 | and 10:30 pm daily<br>ottawa.lbm.com:9443g.                                     | S, BK, BP,                       |                                         | Promote rtc.jcb rtc.j :<br>Approved (8 of 8)       |        |
|                                                                                    | web.beaverton.ibm.com/foundation/sta<br>ps://jazz.net/wiki/bin/view/Main/RTCEnc |                                  |                                         | AC, AS, AH, AW, AB, AF, BS, BK, BP,                | ξ,     |
| IF'C TRI- TRA                                                                      | 011 RC4 (May 16 - May 27) (166077)                                              | taging and deployment for CLM    | 2011 DC4 (166076)                       | E Copies (1): 164121                               |        |
| LM's TBI: Track CLM 2                                                              |                                                                                 |                                  | 20111204 (100010)                       | 55 Oct 10 5 00 10 10 10 10 10 10 10 10 10 10 10 10 |        |
| LM's TBI: Track CLM 2                                                              | ver deployments: Track self-hosting s                                           | aging and copiophone of our      |                                         | E Copied From (1): 16762                           | 1      |
| Self-hosting and test ser Discussion (46 comr                                      | ver deployments: Track self-hosting s<br>nents)                                 | agng ana aspisinisin ar ar a     | Add Comment                             | Copied From (1): 16/62                             |        |
| CLM's TBI: Track CLM 2<br>Self-hosting and test ser                                | ver deployments: Track self-hosting s                                           |                                  | Add Comment                             | C Mentions (58): 164813,                           |        |

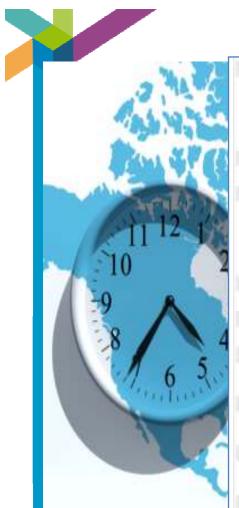

#### 27. Barrier Jahr May 26,2011 2:57 PM

#### Build and Deploy Status -

The latest build its (dx RTC-Q0110525-2359 is RED due to Work/tem JUnit Test failure - Defect 162255
 Manually promoted its (dx RTC-Q0110525-2369 build
 rts (dx RTC-Q0110525-2369 build is based on foundation withite (cb RUF-Q0110525-2115

#### 28. Johannee Rieken May 20, 2011 0 02 PM

#### Rejected because we had two deliveries today

25 Bonia Climitos May 21, 2011 6.05 PM

Given the jazzdev outage scheduled for 8 pm ET this evening, I would like to move the 4:30 pm build up to 2 pm with the aim to get a CLM build based on this to allow testers in India to test a 1x for defect 107061.

Comprise - can you get the fix for defect 167061 delivered before 2 pm ET? Codessame - is it possible to get a CLM build based on a rtojcb build that will complete around 8 pm?

10. John Camelon May 20, 2011 2:55 PM

#### Rejected as we will be wanting to include work liem 167296.

#### 11. The Mot. May 20, 2011 7:45 PM

Delivered change for work item 167295 to RTC Integration.

#### 32 Martha DesSama Way 20, 2011 0:14 PM

Statistics in comment 29. The rough build is taking around 8 hours and 30 minutes. Not sure if one will get done before the outage at 8PM and 1 don't see one running yet. I will keep an eye.

#### 35. Bonta Dimitros May 29, 2011 BUH PM.

Given the outage, the next complete ricitob build should complete sometime around 6 am ET tomorrow (Fri). The 10:30 pm build has been pushed to 11:16 pm.

#### 34. Jarred Burne May 20, 2011 11110 FM

Rejecting due to required CAL changes being tracked in Update CLM CALs due to change of process authoring operation IDs (167302)

#### HE Barriot Jan May 27, 2011 YE 22 AM

Build and Deploy Status -

The latest build its.jcb RTC-(20110526-2015 is green and is based on foundation stable jcb RJF-(20150526-1745
 nc.jcb RTC-(20110526-2015 has been deployed to jbs/tswh04.

#### 36 Spirit Dimitray May 27, 2015 Mill PM

These created a new approval item and moved some folks over based on new contributions between no.jcb RTC-20110526-2015 and regize RTC-20110526-2019.

#### 17. Ouy Stude May 27, 2011 2 AH PM

SVT\_RC1\_W2 Binary rebuild does not rebuild COBOL the if trust public time (163R0E) has just been reopened on us. Investigating now to see what the deal is and whether we can fix it today.

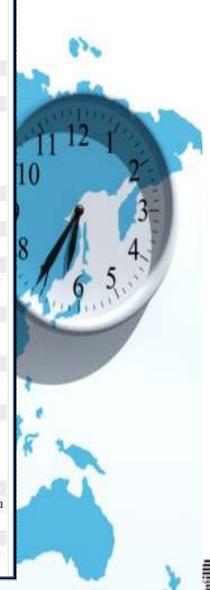

# About those pain points...

- Good progress on awareness and collaboration
  - Build awareness is very good, even if it's not always Green
  - Collaboration across sites is good, enabling worldwide feature teams
  - Fewer, more productive planning calls, less time reporting status
- Our new pain points have to do with the rest of the product lifecycle
  - Getting to a plan
    - · Agreeing on and communicating the details of a complex feature
  - Getting to done
    - Getting from a final Milestone to shipped software
  - They involve a lot of interaction with non-Eclipse project members...

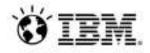

### Agility @ scale at IBM Andover

Pittsburg Poughkeepsie Princeton Somers Southbury NV NV

Bedford, MA Bedford, NH Westborough

Cork

Dublin

London/Staines **Milton Keynes** Hursley Warwick York

#### IBM Rational host:

Tc

В ł

Fc San

SVI

Ag

EI

Cc Lċ

A

,Mo

2

Over 150 Rational development projects (~2800 users) using Rational Team Concert

Lexington

- Plus an additional 700+ projects around IBM -- hosting 8500+ users!
- Boarding time for new projects less than one day

#### More than 72,000 RTC users in IBM!

- Across all brands of Software Group, Services, and even our X-Series server development
- Adopted by agile/iterative and waterfall projects

- Rational Development
- Rational Customer Support
- WebSphere Development
- Lotus Development
- Tivoli Development
- IBM Research Division
- IBM Global Business Services
- IBM Systems and Technology Group

oast ey erra

Yamato

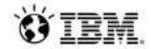

|    |                                                                                                    | 💷 + ] 📯 ] 🏇 • 🔕 • ] 🍲                                                                                    | 🗳 ⓒ• ] 🥭 🖋 • ] 설 •                                                                                | ·월•� � � • ♀ •                                                         |                                                                                                  | 😭 🏇 Debug 🐉 Ja                                                                                                    |
|----|----------------------------------------------------------------------------------------------------|----------------------------------------------------------------------------------------------------|---------------------------------------------------------------------------------------------------|------------------------------------------------------------------------|--------------------------------------------------------------------------------------------------|----------------------------------------------------------------------------------------------------|
|    |                                                                                                    | tor with vertical tabs – Requirements Ma<br>z.net/rm/web#action=com.ibm.rdm.we                           |                                                                                                   |                                                                        |                                                                                                  |                                                                                                    |
|    | oject Dashboard Artifacts                                                                                                    | 💶 🛄 🔎 172106: [JAF-Nav                                                                                   | rigation] Capability<br>cess > Project Area                                                       | menu design (wirefr<br>as and Templates                                | ames or 🛛 🛱                                                                                      | Scott Rich 🕌 Y   🛱 Y   🍘 Y                                                                                                    |
| 88 | Jazz Foundation (RM) > Pr                                                                                                    | Ct Ar(<br>Details Status: ⇒ Resolved Resolution: ✓ Fixed                                                 |                                                                                                   |                                                                        | 1                                                                                                | ui, navigation, nav_feature 🖒 🐚 👻 🤤                                                                                                    |
|    | <ol> <li>Specifications</li> <li>Vertical tabs with</li> <li>Mouse over on si</li> <li>Mouse over on si</li> <li>Mouse over item</li> <li>Select item within</li> <li>Select another ite</li> <li>alt: Shows simple</li> <li>alt: Shows another</li> </ol> | ection v<br>section<br>within r<br>r mested<br>en with<br>r filed Against: User Ex                       | Prior<br>elopment Plani<br>ment Estin<br>2011 1:02 PM Time<br>er Due<br>in / Jazz Foundation Resc | ned For: 4.0 M7 Can<br>nate: 4 hours (Co<br>Spent:<br>Date: November 2 | didate<br>orrection: 8 hours)<br>25, 2011 12:00 PM<br>2, 2011 6:55 PM<br>iffed<br>iffed<br>iffed | Ownership: Jazz Foundation (RM)<br>ed On: Nov 7, 2011 4:46:24 PM<br>ed By: Kim Peter<br>ed On: Dec 3, 2011 12:00:56 AM<br>ed By: Kim Peter |
|    |                                                                                                    | Quick Information<br>Subscribers (2): JH. KP<br>Dlocks (1): 175726<br>Characteristics (6)<br>Description | (Ĥ Attachments (2): 76365<br>副 Duplicated By (1): 1721<br>寝 Mentioned By (4)                      |                                                                        | nm<br>cs i                                                                                       | bect: Select a profile<br>ments (0)<br>(13)<br><sup>®</sup> 22 Ø ▼ ↓ ■ ▼ ⇒ ▼ Ø<br>bects (8)                                                |
|    | Loading Loading.                                                                                                    | Includes moving editor layou                                                                             | t to vertical tabs.                                                                               |                                                                        | )4 h                                                                                             | cked By (5) 172106: [JAF-Navigation] Capability menu design Wireframes or mockups) for Process > Project Areas and                         |
|    | 1 2                                                                                                    | 3 4                                                                                                    | 5 6                                                                                               | 7 8                                                                    |                                                                                                  | Tomplates                                                                                                    |
|    |                                                                                                    |                                                                                                    |                                                                                                   |                                                                        |                                                                                                  |                                                                                                    |

| 241 items   | : 170 open, 71 closed   Ends in: 52 days                           | <b>Development – Test Awareness</b>                                                                        |
|-------------|--------------------------------------------------------------------|----------------------------------------------------------------------------------------------------|
| Plan Detail | ails                                                               | Development rest Awareness                                                                                 |
| Planned Ite | ems 🕐 Links Snapshots Dashboard Definition of Done                 | Executive Status Help Wanted Notes Planning Notes Schedule Wish list                                       |
| View As: Co | verage 👻 📆 🗸 🛄 🛛 🐺 🗸 (131 ite                                      | ems filtered) 🔲 🕀 📲                                                                                        |
| Actions     | Summary                                                            | Status Tested By Test Case                                                                                 |
|             | 🧬 (Finish) CLM reporting                                           | 📼 Testing 🛛 📓 Links (26): 1, 2, 3, 4, 5, 6, 7, 8, 9, 10, 11, 12, 13, 14, 15, 16, 17, 18, 19, 20, 21, 22, 3 |
|             | 🔔 (Finish) Define and Implement C/ALM Reports                      | 💷 Testing 🛛 📓 Links (14): 1, 2, 3, 4, 5, 6, 7, 8, 9, 10, 11, 12, 13, 14                                    |
|             | 🤔 (Finish) Provide common install for Rational Workbench for CLIv  | 💷 Implementi 🌄 Links (7): 1, 2, 3, 4, 5, 6, 7                                                              |
|             | Implement C/ALM 2009/2010 to C/ALM 2011 upgrade strategy a         | Testing 🐰 Links (6): 1, 2, 3, 4, 5, 6                                                                      |
|             | 🧬 (Finish) Implement uniform licensing model                       | Testing 🛛 🕹 Links (22): 1, 2, 3, 4, 5, 6, 7, 8, 9, 10, 11, 12, 13, 14, 15, 16, 17, 18, 19, 20, 21, 22      |
|             | 🧬 (Finish) Common administration of a project                      | Testing 📓 Links (5): 1, 2, 3, 4, a Tool                                                                    |
|             | (Finish) Support work items as a service                           | Pready to T( 2010) Links (3): 1, 2, 3                                                                      |
|             | 🧬 Support RQM local Defect enhancements in C/ALM setup             | Testing 📲 Links (4): 1, 2, 3, 4 to Test 🛃 Add Tested By Test Case 0S - 1                                   |
|             | 🧬 Improve CLM Usability                                            | Aready to T 📲 Links (8): 1, 2, 3                                                                           |
|             | 💭 Decouple built-in Requirements from RQM                          | 💷 Testing 🛛 📲 Links (7): , 2, 3, 4, 5,, .                                                                  |
| _           | 💭 Improve and deepen traceability links & views, add support for c | Testina 🖏 Units (5): 1, 2, 3, 4, 5                                                                         |
|             | Complete OSLC v2 support *                                         | "Must" specification level Ready to T( 😓 -                                                                 |
| _           | W indease Developer Sen-noscon CEW                                 | - resuriy 🔏 -                                                                                              |
|             | ntering and a common UI Style                                      | Ready to T: Links (10): 1, 2, 3, 4, 5, 6, 7, 8, 9, 10                                                      |
|             | 💭 CLM - Common Sample: Adopt a common sample application 8         | Testing 🛃 Links (2): 1, 2                                                                                  |

| 🗟 🕞 Jazz       | Collaborative ALM                                                                                              | Create New D     | efect                                         |                                           |
|----------------|----------------------------------------------------------------------------------------------------|------------------|-----------------------------------------------|-------------------------------------------|
| narte - Nerre  | s - Contactor - Lab Nevernet - Rabin - Frencher - Departu                                                      | Туре:            | Defect 💌                                      |                                           |
| OutsMy Digital | Annual II B M COLD SANGASTATT M R COLD SANGASTAT TANKE M                                                       | *                | Failing Test Case "CLM Smoke/BVT Test" when e | xecuting Test Execution Record "CLM Smoke |
| CLM            | Work Items > Queries > Search Results for CLM smoke > Defect 149938                                            | Previous - 4     | 42 in 1 - 50   Next -                         | No Links.                                 |
| 5              | Summary: Failing Test Case "CLM Smoke Test"                                                                    | when executing 1 | Test Execution Record "CLM                    | _                                         |
| Test Envin     | Overview Links Approvals History                                                                               |                  |                                               |                                           |
| 14999          | Attachments                                                                                                    |                  |                                               |                                           |
| Test Script I  | and a second second second second second second second second second second second second second second second |                  |                                               |                                           |
| Script Steps   | Add File: Browse                                                                                               |                  |                                               |                                           |
| 2012/00/202    | No Attachments.                                                                                                |                  |                                               |                                           |
| 0 0            |                                                                                                    |                  |                                               |                                           |
| 1.2.19         | Links                                                                                                    |                  |                                               |                                           |
|                | Add: EERelated +                                                                                               |                  |                                               | //Main                                    |
| Ste<br>1       | 🖅 Affects Test Result                                                                                          |                  |                                               | age at https://clmwb:9443/admin           |
|                | 🕒 🚱 205: CLM Smoke Test_CLM Dev Test - Tomcat 5.5_Derby 10                                                     | .5_Firefox 3.5_W | Indows XP                                     | assic as name for the project             |
|                | Related Test Case                                                                                              |                  |                                               | gle USER playing all roles. Create a new  |
| 20             | Belated Test Plan                                                                                              |                  |                                               |                                           |
| 2              | E 7: CLM 3.0 Dev Test                                                                                          |                  |                                               |                                           |
|                | Affects Plan Item                                                                                              |                  |                                               | Add Commen                                |
| 9              | 🖵 🚜 139485: Track CLM 2011 M12 (November 8 - January 14)                                                       |                  |                                               |                                           |
|                | We run the script as a single USEF                                                                             |                  |                                               | OK Can                                    |

| agement (QM)  | zz Foundation (QM)           |                                                                                                    |                           |                              |                            | Scott Rich 🚜 🗸                      | 🛱 ~       |
|---------------|------------------------------|----------------------------------------------------------------------------------------------------|---------------------------|------------------------------|----------------------------|-------------------------------------|-----------|
|               |                              | <b>1</b>                                                                                            |                           |                              |                            | 🛍 - Search QM                       | Resources |
| ject<br>pards | est Case Execution R         | αecorαs ↔<br>B 199059: %template.projectAreas.project                                               | ectArea.title s           | hows up in Money             | ×                          |                                     |           |
|               | View As: Traceability 🖨 Grou |                                                                                                    |                           | ,                            |                            | RC0                                 | 6         |
|               | 10 🛊 Items per page          | Status: IN Resolved                                                                                 |                           |                              |                            | 🖑 🕨 T 📑 👼                           | - 🍕 🛛     |
| ements        | Name Name                    | Resolution: S Invalid                                                                               |                           |                              | Defects                    |                                     |           |
| ning          | ■ ▼ 4.0 RC0 (1 - 10 of 10)   | Defails<br>Type: 😥 Defect                                                                           | Tag:s:                    |                              |                            |                                     |           |
|               | Process Des                  | Seventy. Ginormai                                                                                   | Owned By:<br>Priority:    | Unassigned<br>Unassigned     | <b>题</b> (1), <b>题</b> (2) |                                     |           |
| ruction       |                              | How Found: Development<br>OS: Unknown                                                               | Planned For:<br>Estimate: | Unassigned                   |                            | jectAreas.projectArea.title shows u | p in M    |
| >             | CLM Smoke                    | Client: Unknown<br>Creation February 28, 2012 1:48 PM<br>Date:                                      | Time Spent:<br>Due Date:  | Unassigned                   | 199207: Summary filed      | is eaten when creating link from RI | Mito      |
| ib<br>ement   | CLM Smoke                    | Created By: Martha Andrews                                                                          | Resolution<br>Date:       | February 28, 2012<br>2:05 PM | -                          |                                     |           |
|               | CLM Smoke                    | Team Area: Lifecycle Project Administration / Jazz<br>Foundation                                    | Resolved By:              | David Murray                 |                            |                                     |           |
| ids           | Test export/in               | Filed Lifecycle Project Administration                                                              |                           |                              | -                          |                                     |           |
|               | Test export/in               | Against:<br>Quick Information                                                                       |                           |                              | -                          |                                     |           |
| ution         | Free form tes                |                                                                                                    | 923                       |                              | -                          |                                     |           |
|               | Free form tes                | Affects Test (1)                                                                                    |                           |                              | -                          |                                     |           |
| orts          | Free form tes                | Rame Mentioned By (2)                                                                               |                           |                              | -                          |                                     |           |
|               | Showing 61-70 of 191 items   | Description<br>Untranslated variables show up in the Money that Matters<br>See attached screenshot. | sample progress m         | essages.                     |                            |                                     |           |

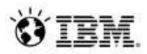

# Is it really champagne yet?

- It's a lot better than the environment we had six years ago. Noone would go back to that tool chain and way of working.
- For development tasks, we're pretty happy.
- We're seeing teams adopt new capabilities on their own, so the requirements elaboration and test management capabilities are reaching the point of developer demand.
  - OSLC-style integrations work well for us, giving peripheral awareness...
- In summary, we've made a lot of progress, but we're not done yet.

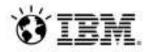

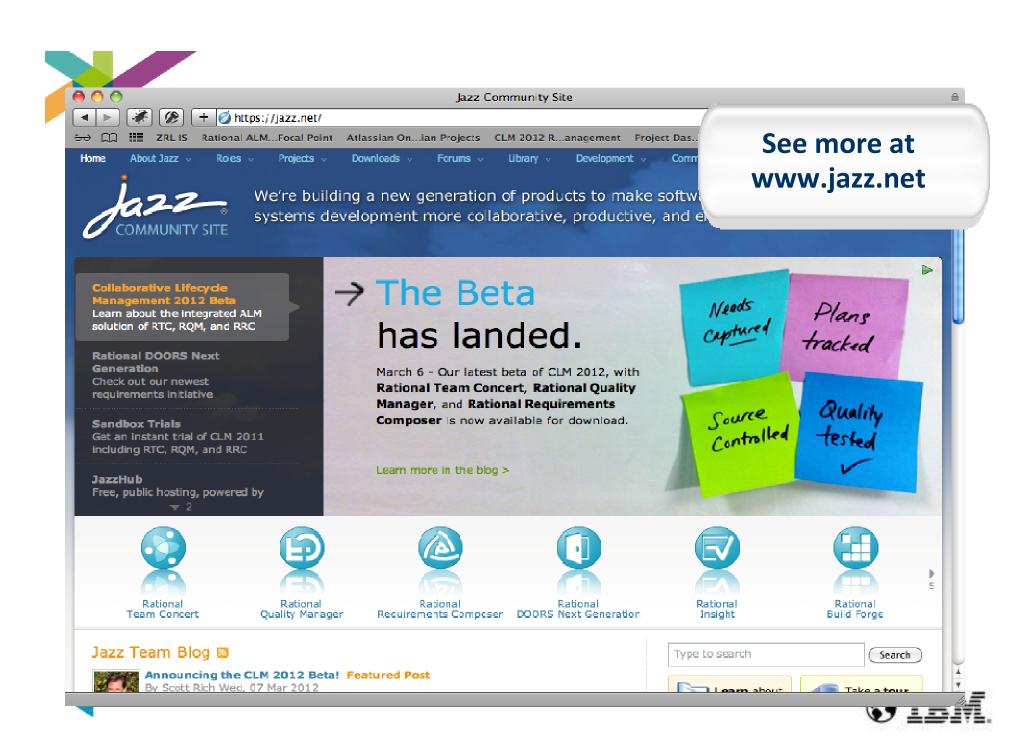

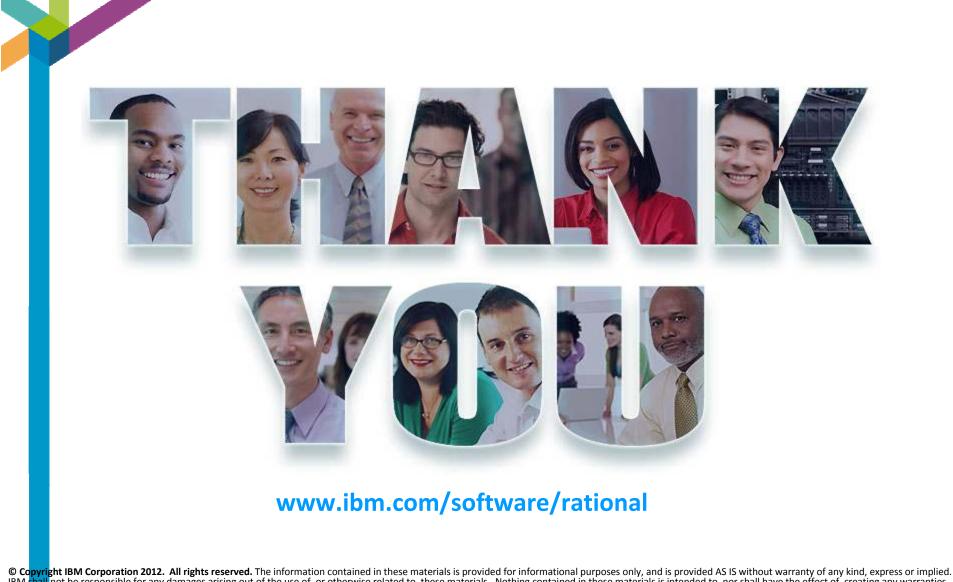

IBM shall not be responsible for any damages arising out of the use of, or otherwise related to, these materials is intended to, nor shall have the effect of, creating any warranties or representations from IBM or its suppliers or licensors, or altering the terms and conditions of the applicable license agreement governing the use of IBM software. References in these materials to IBM products, programs, or services do not imply that they will be available in all countries in which IBM operates. Product release dates and/or capabilities referenced in these materials may change at any time at IBM's sole discretion based on market opportunities or other factors, and are not intended to be a commitment to future product or feature availability in any way. IBM, the IBM logo, Rational, the Rational logo, Telelogic, the Telelogic logo, and other IBM products and services are trademarks of the International Business Machines Corporation, in the United States, other countries or both. Other company, product, or service names may be trademarks or service marks of others.

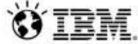